## **Инструкция для участника ОГЭ, зачитываемая организатором в аудитории перед началом экзамена**

**Текст, который выделен жирным шрифтом, должен быть прочитан участникам ОГЭ слово в слово. Это делается для стандартизации процедуры проведения ОГЭ.**

*Комментарии, отмеченные курсивом, не читаются участникам. Они даны в помощь организатору*. *Инструктаж и экзамен проводятся в спокойной и доброжелательной обстановке.*

*Подготовительные мероприятия:*

*Не позднее 9:00 организаторы должны пройти в свою аудиторию, проверить ее готовность к экзамену, и приступить к выполнению обязанностей организатора в аудитории.* 

*На доске (информационном стенде) необходимо оформить образец регистрационных полей Бланка ответов № 1: код образовательной организации, класс (номер и буква), код пункта проведения экзамена (ППЭ), номер аудитории<sup>11</sup> . Отдельно выписать коды образовательных организаций и их наименования из формы ППЭ-16 (выбрать только те ОО, учащиеся которых распределены в данную аудиторию). В подготовленный шаблон на доске вписать класс (без буквы), код ППЭ и номер аудитории. Код образовательной организации, направившей участника* 

*ГИА-9, букву класса, участники заполняют самостоятельно. ФИО, данные паспорта, участники заполняют, используя свои данные из документа, удостоверяющего личность.*

*Код образовательной организации, код ППЭ, номер аудитории следует писать, начиная с первой позиции, используя все клетки данного поля. В номере класса писать «9» начиная с первой клетки.*

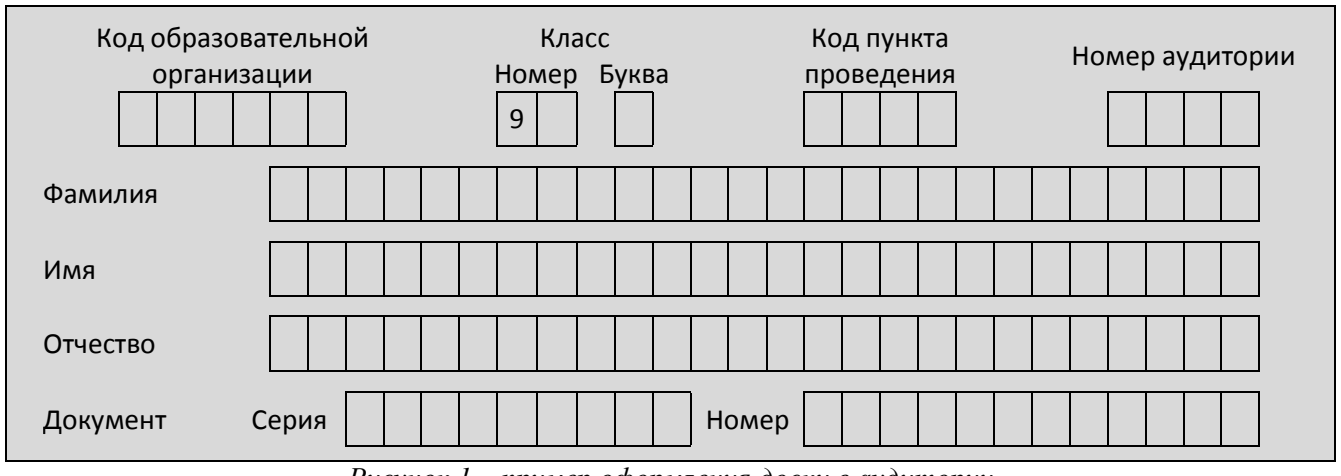

*Рисунок 1 – пример оформления доски в аудитории*

*Во время экзамена на рабочем столе участника ГИА-9, помимо ЭМ, могут находиться:*

*черная гелевая или капиллярная ручка;*

1

<sup>1</sup> в Бланках ответов № 1 и № 2 уже будут напечатаны код региона, код предмета, название предмета, дата проведения экзамена, номер КИМ и вариант уже будут напечатаны.

- *документ, удостоверяющий личность;*
- *лекарства и питание (при необходимости);*
- *специальные технические средства (для участников ГИА-9 с ОВЗ, детейинвалидов, инвалидов);*
- *черновики со штампом образовательной организации, на базе которой расположен ППЭ – по 2 на участника (черновики не выдаются в случае проведения ОГЭ по иностранным языкам с включенным разделом «Говорение»).*
- *дополнительные материалы, которые можно использовать на ОГЭ по отдельным учебным предметам:*

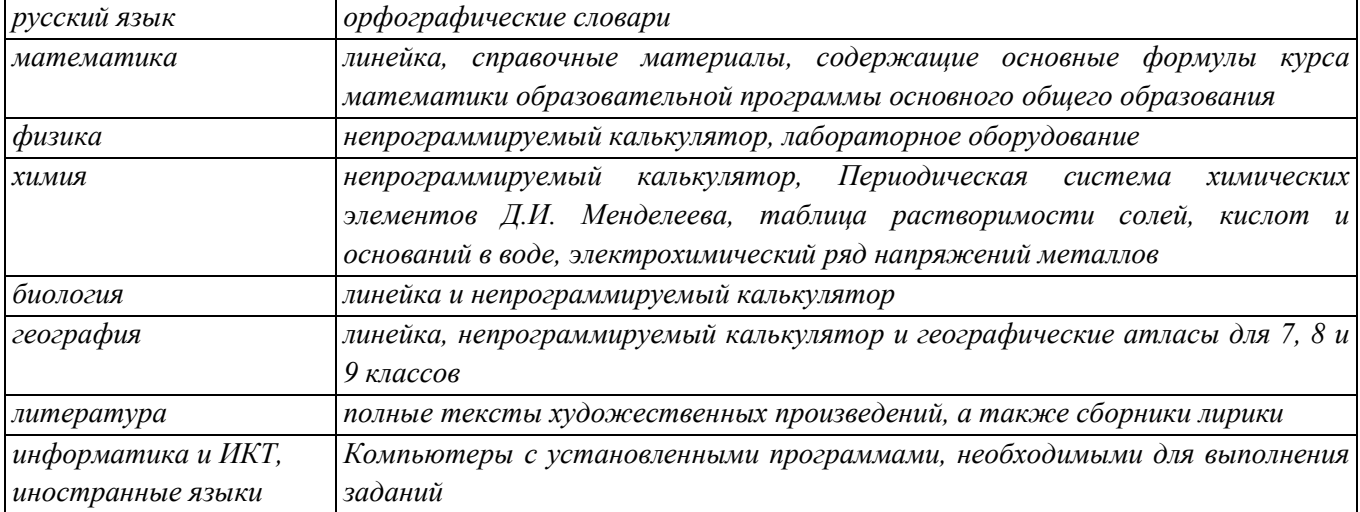

## **Продолжительность выполнения экзаменационной работы составляет:**

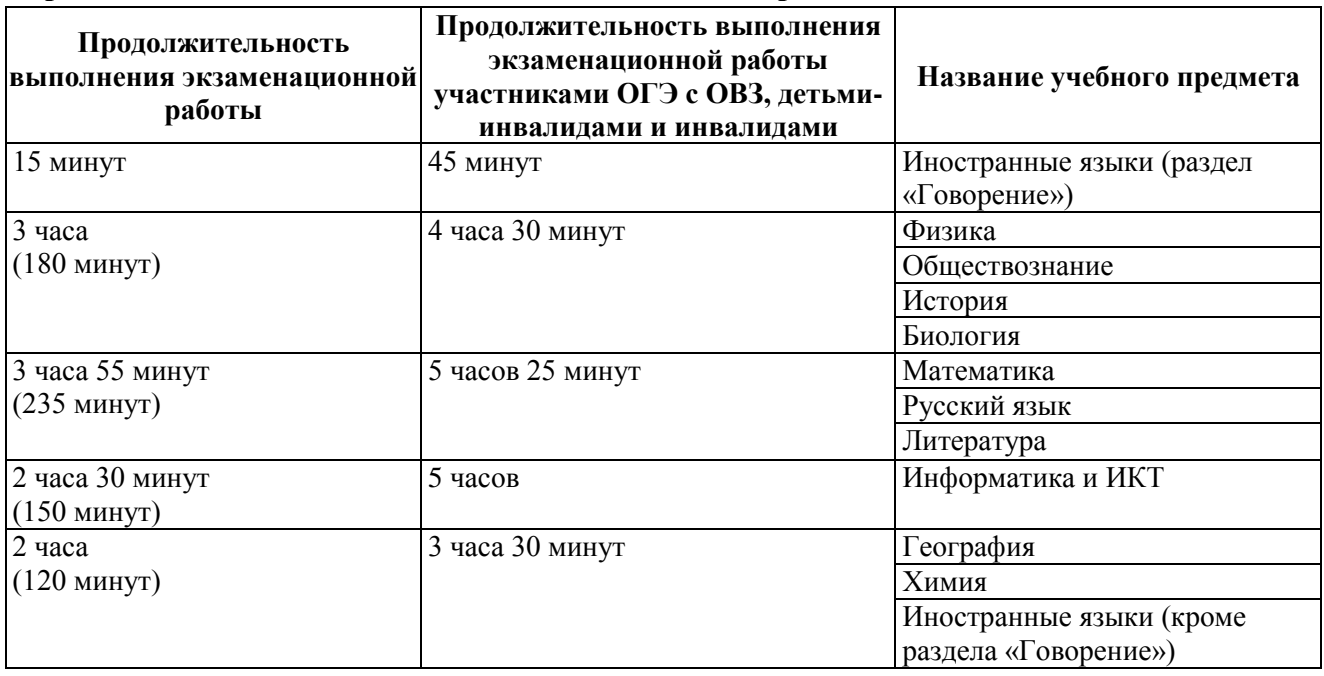

**Уважаемые участники экзамена! Сегодня Вы сдаете экзамен по \_\_\_\_\_\_\_\_\_\_\_\_\_\_\_** (*назовите соответствующий учебный предмет)* **в форме** 

**основного государственного экзамена.**

**Основной государственный экзамен – это лишь одно из жизненных испытаний, которое вам предстоит пройти. Будьте уверены: каждому по силам**  **сдать ОГЭ. Все задания составлены на основе школьной программы. Поэтому каждый из вас может успешно сдать экзамен.**

**Во время проведения экзамена вы должны соблюдать порядок проведения экзамена.**

**Во время проведения экзамена запрещается:**

- **иметь при себе средства связи, электронно-вычислительную технику, фото-, аудио- и видеоаппаратуру, справочные материалы, письменные заметки и иные средства хранения и передачи информации;**
- **выносить из аудиторий и ППЭ черновики, экзаменационные материалы на бумажном или электронном носителях, фотографировать экзаменационные материалы;**
- **пользоваться справочными материалами, кроме тех, которые указаны в тексте КИМ;**
- **переписывать задания из КИМ в черновики (при необходимости можно делать заметки в КИМ);**
- **перемещаться по ППЭ во время экзамена без сопровождения организатора;**
- **выносить из аудиторий письменные принадлежности;**
- **разговаривать, пересаживаться, обмениваться любыми материалами и предметами.**

**В случае нарушения указанных требований порядка проведения экзамена вы будете удалены с экзамена.** 

**В случае нарушения порядка проведения экзамена работниками ППЭ или другими участниками экзамена вы имеете право подать апелляцию о нарушении установленного порядка проведения экзамена. Апелляция о нарушении установленного порядка проведения экзамена подается в день проведения экзамена уполномоченному представителю ГЭК до выхода из ППЭ.**

**Ознакомиться с результатами экзамена вы сможете в своей школе или в местах, в которых вы были зарегистрированы на сдачу экзамена.**

**Плановая дата ознакомления с результатами:** *\_\_\_\_\_\_\_\_\_\_\_ (назвать дату).*

**После получения результатов вы сможете подать апелляцию о несогласии с выставленными баллами. Апелляция подается в течение двух рабочих дней после официального дня объявления результатов экзамена. Апелляция подается в образовательную организацию, в которой вы были допущены к экзамену, или непосредственно в конфликтную комиссию.**

**Апелляция по вопросам содержания и структуры экзаменационных материалов по учебным предметам, а также по вопросам, связанным с нарушением участником ОГЭ требований Порядка или неправильным оформлением экзаменационной работы, не рассматривается.** 

**Обращаем внимание, что во время экзамена на вашем рабочем столе,** 

**помимо экзаменационных материалов, могут находиться только:**

- **черная гелевая или капиллярная ручка;**
- **документ, удостоверяющий личность;**
- **лекарства и питание (при необходимости);**
- **специальные технические средства (для участников ГИА-9 с ОВЗ, детейинвалидов, инвалидов);**
- **черновики со штампом образовательной организации, на базе которой расположен ППЭ – по 2 на участника (черновики не выдаются в случае проведения ОГЭ по иностранным языкам с включенным разделом «Говорение»).**
- **дополнительные материалы, которые можно использовать на ОГЭ по отдельным учебным предметам:**

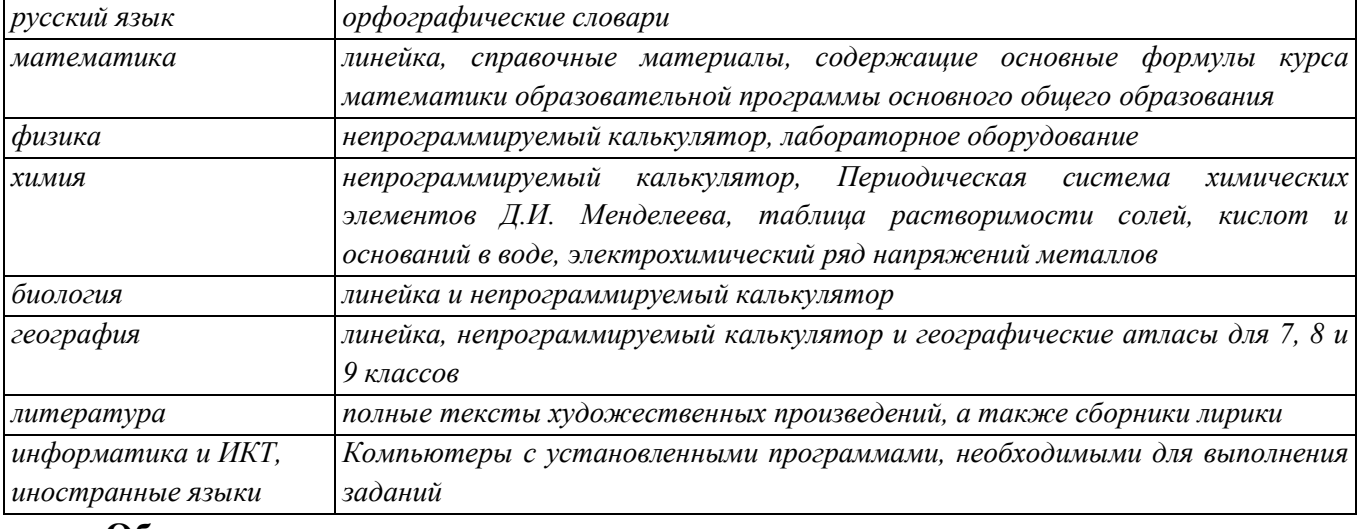

**Обращаем ваше внимание на то, что в аудитории ведется видеонаблюдение в режиме оффлайн.**

*Вторая часть инструктажа (начало проведения не ранее 10:00 по местному времени).*

*Продемонстрировать пакет с экзаменационными материалами и вскрыть его не ранее 10:00 используя ножницы.*

**Экзаменационные материалы в аудиторию поступили в доставочном пакете. Упаковка пакета не нарушена.**

*Организатор раздает участникам ИК в произвольном порядке. Выдавая ИК, организаторы должны проверить уникальный идентификационный номер на Бланке ответов № 1, Бланке ответов № 2 и КИМ, на всех листах КИМ должен быть один и тот же номер, разделять один ИК нельзя, т.е. нельзя заменять листы КИМ, заменять бланки из другого комплекта.*

**До начала работы с бланками ОГЭ проверьте комплектацию выданных экзаменационных материалов. В индивидуальном комплекте находятся:** 

**- Бланк ответов № 1;** 

**- Бланк ответов № 2;**

**- КИМ.**

**Проверьте, совпадает ли индивидуальный идентификационный номер на всех листах КИМ с индивидуальным идентификационным номером на Бланках ответов № 1 и № 2.**

**Внимательно просмотрите текст КИМ, проверьте качество текста на полиграфические дефекты, количество страниц КИМ.**

**В случае если вы обнаружили несовпадения, обратитесь к нам.**

*При обнаружении лишних (нехватки) бланков, типографских дефектов необходимо заменить полностью индивидуальный комплект.*

*Сделать паузу для проверки участниками целостности ИК*

**Приступаем к заполнению регистрационных полей Бланка ответов № 1.**

**Записывайте буквы и цифры в соответствии с образцом на бланке. Каждая цифра, символ записывается в отдельную клетку, начиная с первой клетки.**

**Заполните регистрационные поля в соответствии с информацией на доске (информационном стенде) гелевой или капиллярной черной ручкой. При отсутствии такой ручки обратитесь к нам, так как бланки, заполненные иной ручкой, не обрабатываются и не проверяются.**

*Обратите внимание участников на доску.*

**Заполните код образовательной организации, соответствующий учреждению, в котором Вы обучаетесь. Соответствующий код выбирается из предложенных вариантов на доске.**

**Заполните номер класса, код ППЭ, номер аудитории в соответствии с образцом, который вы видите на доске.**

**Код региона, код предмета и название предмета автоматически внесены в регистрационные поля бланка ответов №1. Служебные поля «Резерв-1» и «Резерв-2» не заполняются.**

**Заполните сведения о себе: фамилия, имя, отчество – в именительном падеже как в паспорте, данные документа, удостоверяющего личность.**

*Сделать паузу для заполнения участниками полей.*

*Организаторы проверяют правильность заполнения регистрационных полей на Бланке ответа №1 у каждого участника ГИА-9 и соответствие данных в документе, удостоверяющем личность.*

**Ознакомьтесь с информацией в верхней части Бланка ответов № 1 и поставьте вашу подпись в поле «подпись участника», расположенном в верхней части Бланка.**

**Напоминаем основные правила по заполнению бланков ответов.**

**При выполнении заданий внимательно читайте инструкции к заданиям, указанные у вас в КИМ. Записывайте ответы, начиная с первой клетки, в соответствии с этими инструкциями.**

**При выполнении заданий c кратким ответом записывайте ответ справа от номера соответствующего задания.**

**Вы можете заменить ошибочный ответ. Для этого в поле «Замена ошибочных ответов» следует внести номер задания, ответ на который надо исправить, а в строку записать новое значение верного ответа на указанное задание.**

**Обращаем ваше внимание, на Бланке ответов № 1 и Бланке ответов № 2 запрещается делать какие-либо записи и пометки, не относящиеся к ответам на задания, в том числе информацию о личности участника ОГЭ. Вы можете делать пометки в черновиках и КИМ. Также обращаем ваше внимание на то, что ответы, записанные в черновиках и КИМ, не проверяются.**

**По всем вопросам, связанным с проведением экзамена (за исключением вопросов по содержанию КИМ), вы можете обращаться к нам. В случае необходимости выхода из аудитории оставьте ваши экзаменационные материалы и черновики на своем рабочем столе. Организатор проверит комплектность оставленных вами экзаменационных материалов и черновиков, после чего вы сможете выйти из аудитории. На территории пункта вас будет сопровождать организатор.** 

**В случае плохого самочувствия незамедлительно обращайтесь к нам. В пункте присутствует медицинский работник. Напоминаем, что по состоянию здоровья и по заключению медицинского работника, присутствующего в данном пункте, вы можете досрочно завершить экзамен и прийти на пересдачу.**

**Инструктаж закончен. Перед началом выполнения экзаменационной работы, пожалуйста, успокойтесь, сосредоточьтесь, внимательно прочитайте инструкцию к заданиям и сами задания. Желаем вам удачи!**

**Начало выполнения экзаменационной работы:** *(объявить время начала)*

**Окончание выполнения экзаменационной работы:** *(указать время)*

*Запишите на доске время начала и окончания выполнения экзаменационной работы.*

*Время, отведенное на инструктаж и заполнение регистрационных частей бланков, в общее время выполнения экзаменационной работы не включается.*

**Не забывайте переносить ответы из черновика и КИМ в бланки ответов черной гелевой или капиллярной ручкой. Вы можете приступать к выполнению заданий.**

*За 30 минут до окончания экзамена необходимо объявить*

**До окончания выполнения экзаменационной работы осталось 30 минут.** 

**Не забывайте переносить ответы из текста работы и черновика в бланки ответов черной гелевой или капиллярной ручкой.**

*За 5 минут до окончания выполнения экзаменационной работы необходимо объявить:*

**До окончания выполнения экзаменационной работы осталось 5 минут. Проверьте, все ли ответы вы перенесли из КИМ и черновиков в бланки ответов.**

*По окончании времени экзаменационной работы объявить:* **Выполнение экзаменационной работы окончено.**